## **Server certificate**

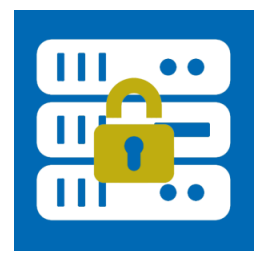

Table of contents:

- [Create a CSR \(Certificate Signing Request\)](#page-0-0)
- [Obtain TLS/SSL certificate](#page-1-0)
- [Installation TLS/SSL-Zertifikat](#page-3-0)

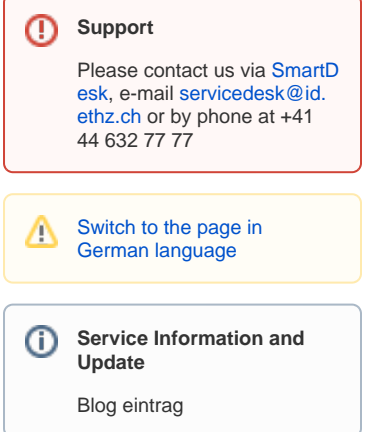

## <span id="page-0-0"></span>Create a CSR (Certificate Signing Request)

**Warning!**  $\odot$ 

To obtain a TLS/SSL certificate, a so-called csr file must be created first.

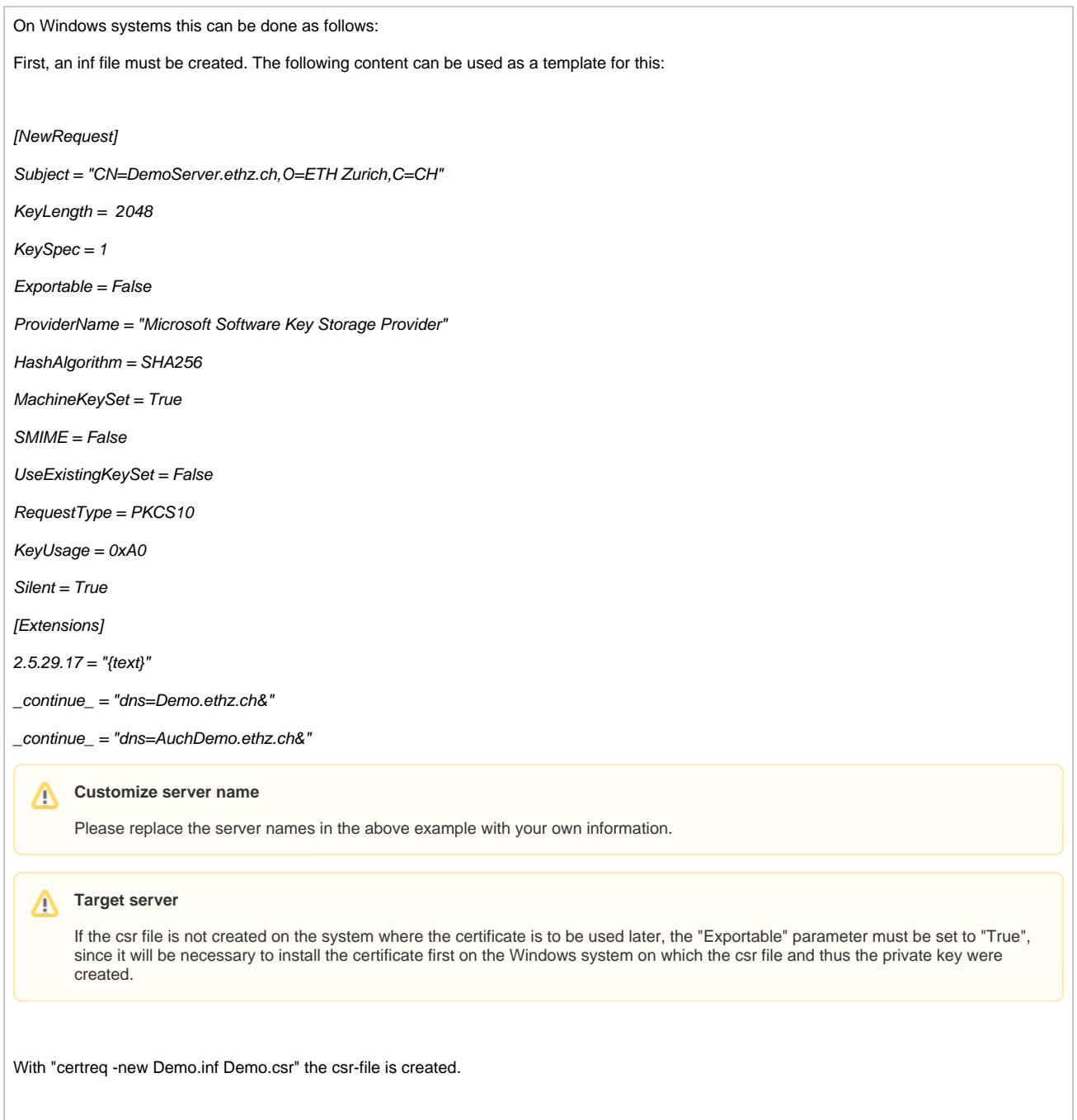

## <span id="page-1-0"></span>Obtain TLS/SSL certificate

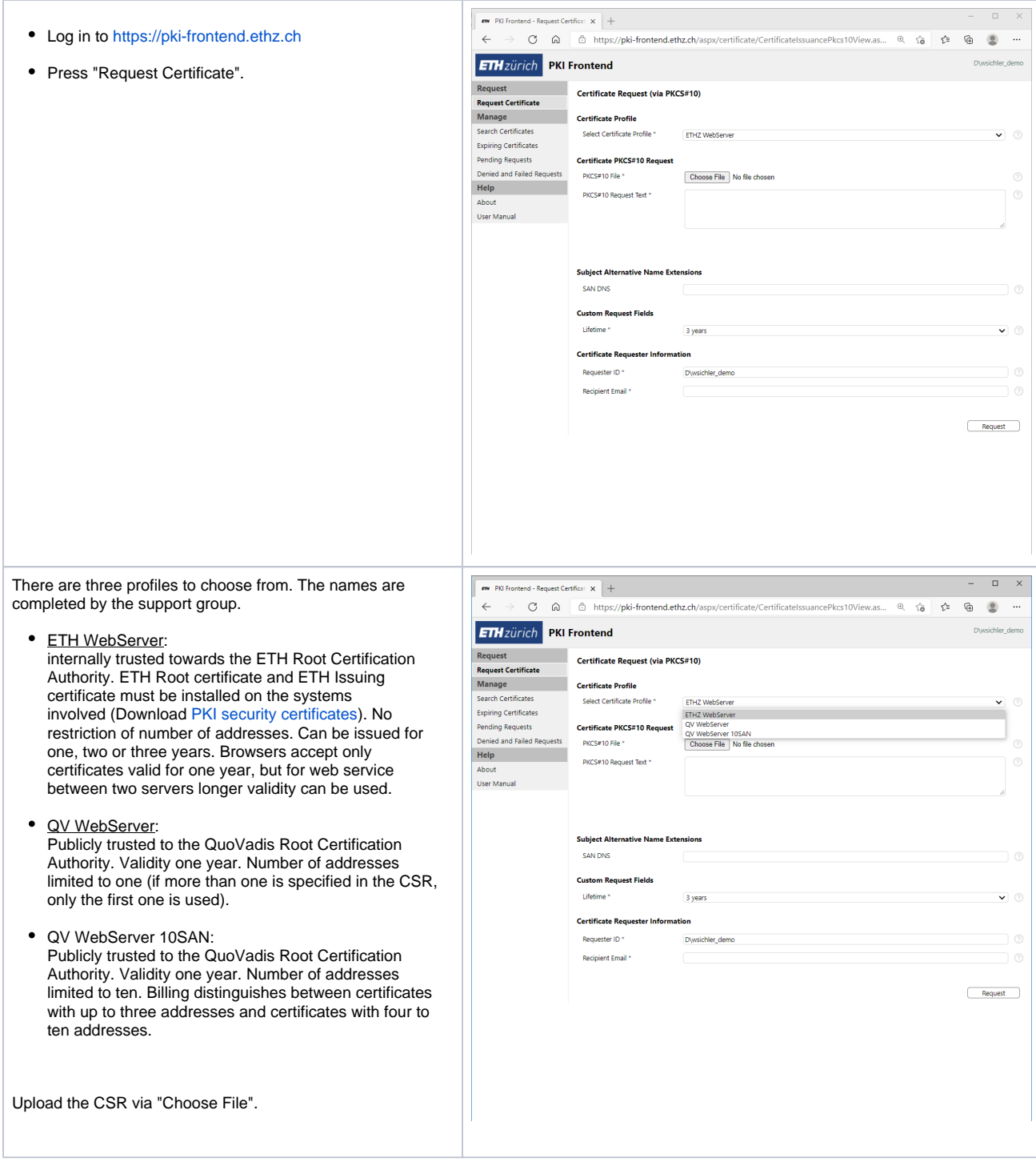

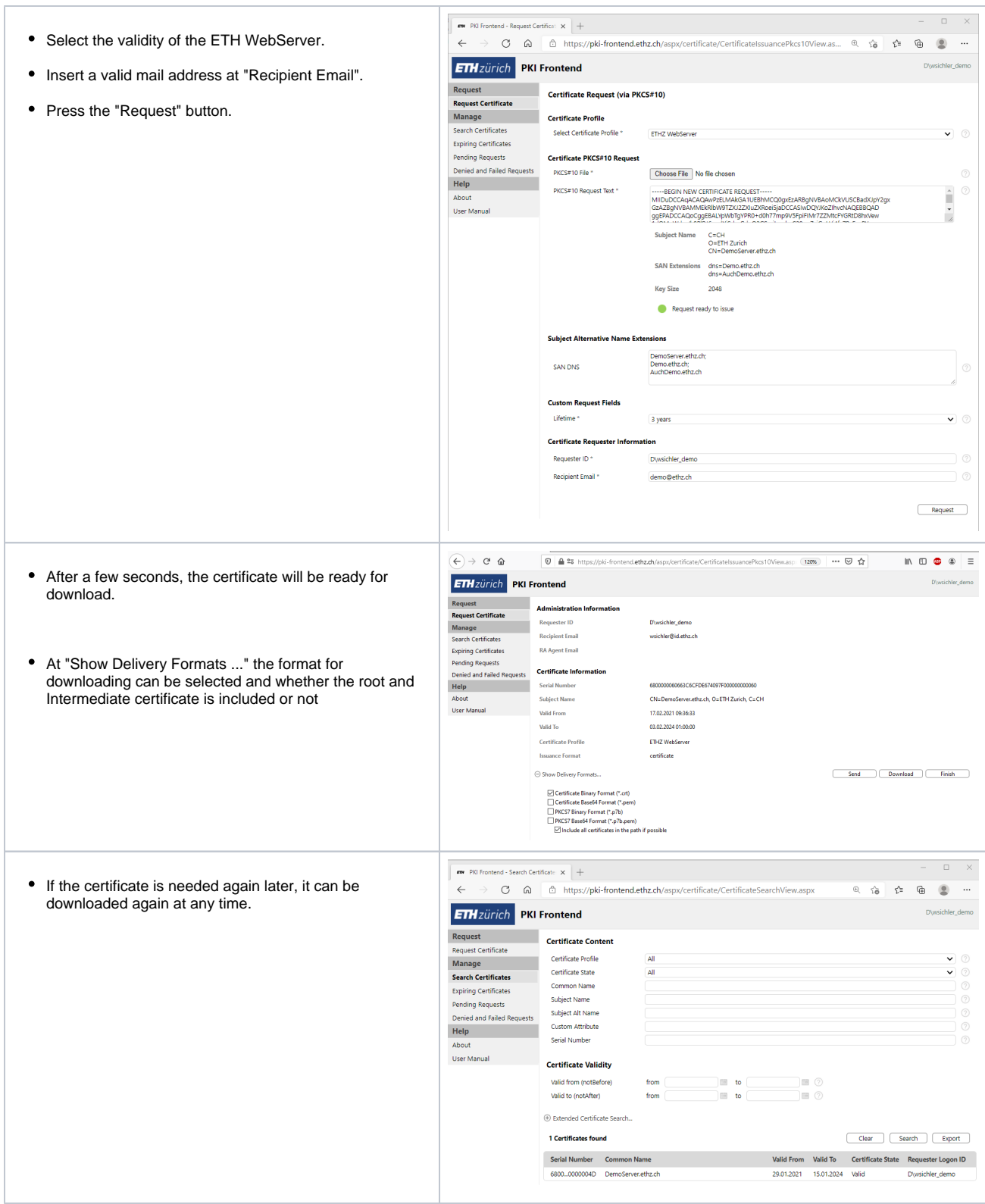

## <span id="page-3-0"></span>Installation TLS/SSL-Zertifikat

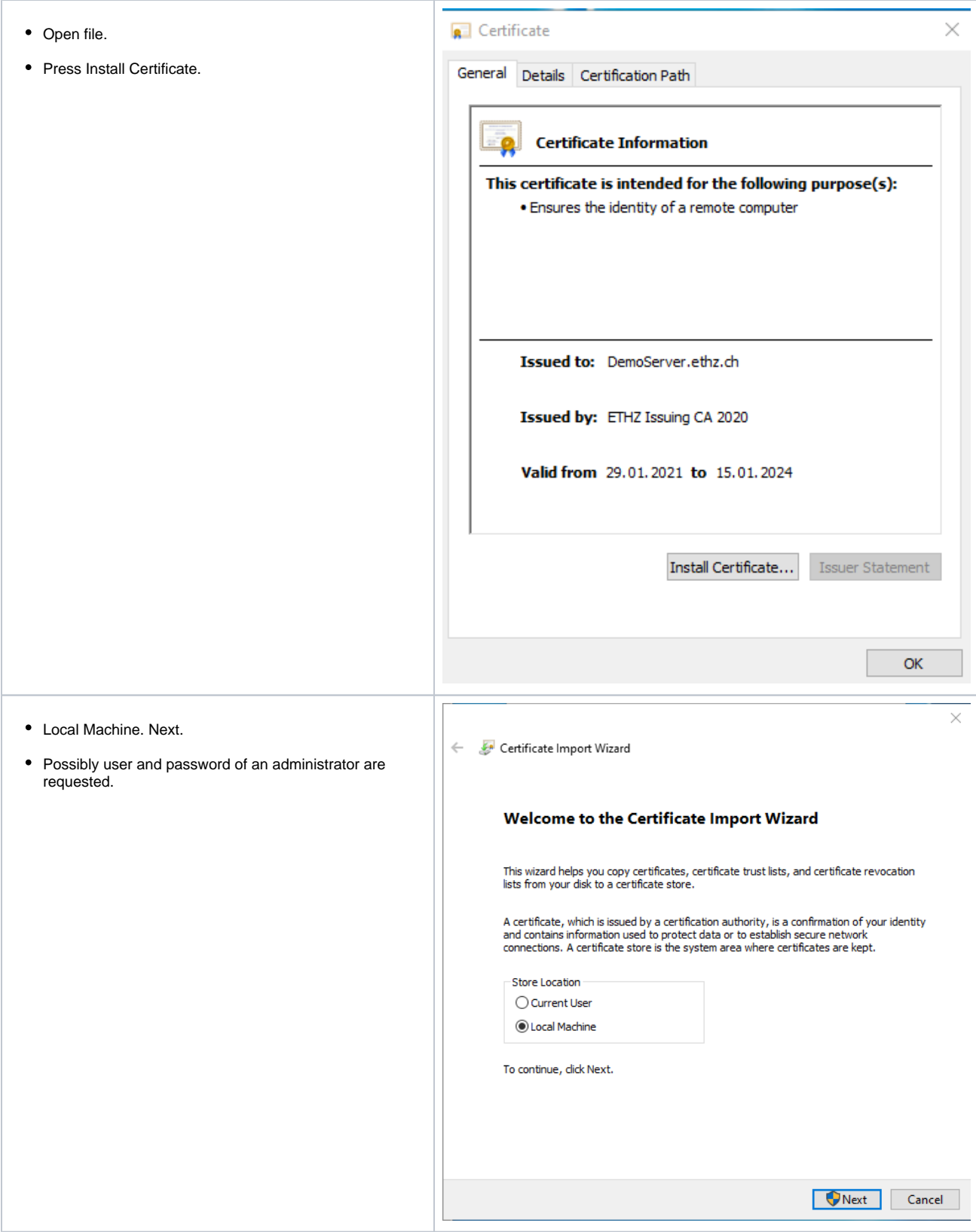

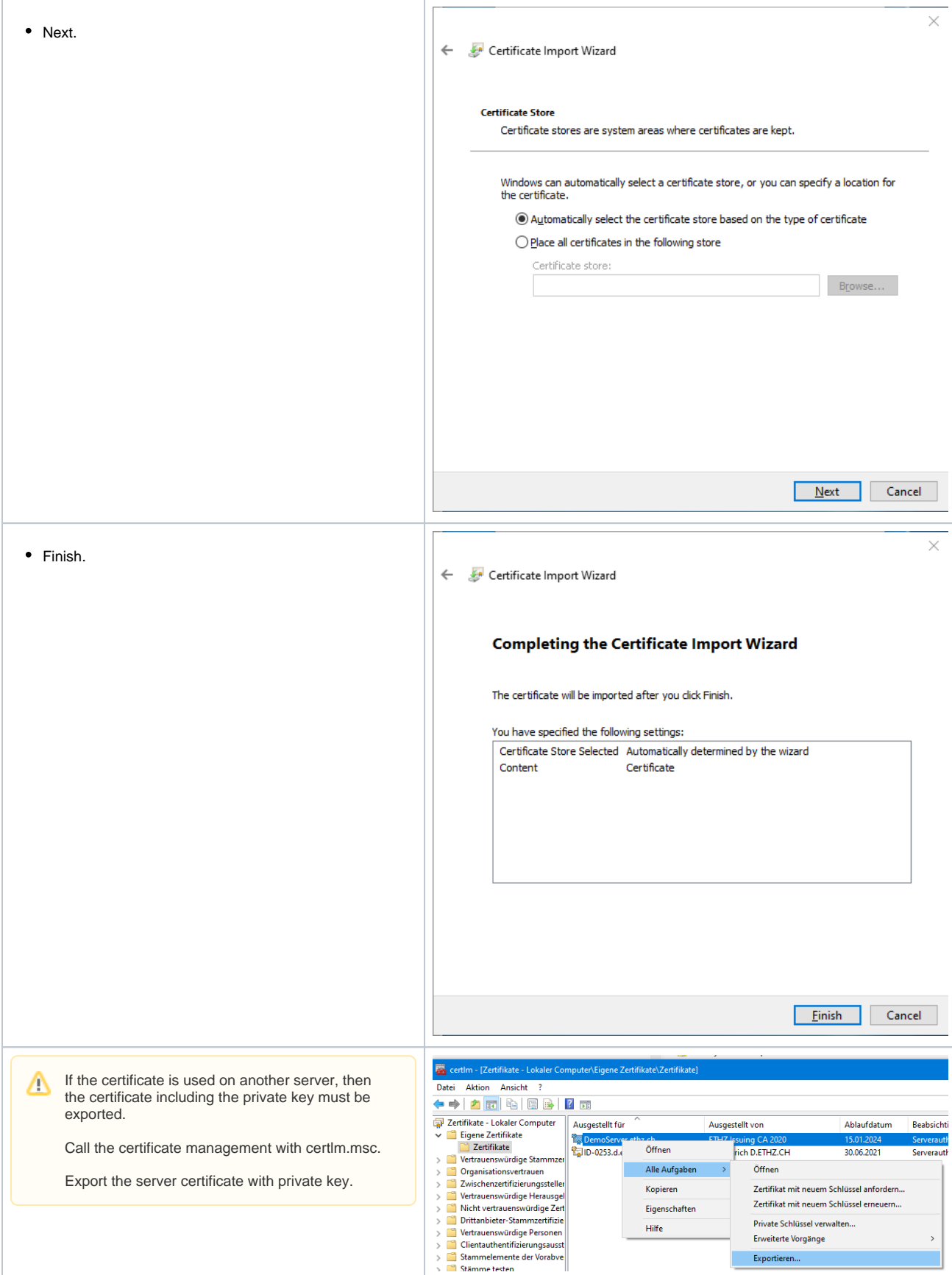